## 物質科学のための計算数理 II Numerical Analysis for Material Science II

10th: Density Functional Theory (3) Dec. 14 (Fri)

Lecturer: Mitsuaki Kawamura (河村光晶)

# $2/23$  Schedule (This semester W1, W2)

- 1. Sep. 28 (Fri) Guidance Y
- 2. Oct. 5 (Fri) Monte Carlo method O
- 3. Oct. 12 (Fri) Monte Carlo method O
- 4. Oct. 19 (Fri) Monte Carlo method O
- 5. Oct. 26 (Fri) Exact diagonalization Y
- 6. Nov. 2 (Fri) Exact diagonalization Y
- 7. Nov. 9 (Fri) Molecular dynamics O (1st report problem will be announced.)
- 8. Nov. 30 (Fri) Standard DFT code K
- 9. Dec. 7 (Fri) Density functional theory K
- 10. Dec. 14 (Fri) Density functional theory K
- 11. Dec. 21 (Fri) Density functional theory K
- 12. Dec. 25 (Tue) Density functional theory K (遠隔講義室)
- 13. Jan. 11 (Fri) (2nd)Report problem K

※ Lecturers: Y … Yamaji, K … Kawamura, O… Ohgoe

# $3/23$  Schedule in this section (DFT)

- 1. Nov. 30 (Fri) Standard DFT code
	- First-principles calculation and Density functional theory (Lecture)
	- One-body Schrödinger eq. for periodic system and Bloch theorem (L)
	- Numerical solution of Kohn-Sham (one-body Schrödinger) eq. (L)
	- Hands-on DFT code (Tutorial)
	- Version control system : Git (T)
- 2. Dec. 7 (Fri) Kohn-Sham eq.
	- Plane-wave basis and Pseudopotentials (L)
	- Iterative eigenvalue solution method (L & T)
- 3. Dec. 14 (Fri) Self-Consistent loop
	- Hartree potential (Poisson eq.), Atomic potential, XC potential
	- Update (Broyden's method)
	- Visualization of grid data (T)
- 4. Dec. 21 (Fri) Total Energy
	- Total energy
	- Brillouin-zone integral (Tetrahedron method)
	- Coulomb potential for periodic point charge (Ewald sum)
- 5. Dec. 25 (Tue) Advanced subjects for productive calculation (遠隔講義室)
	- Generalized gradient correction
	- Non-local pseudopotentials (Norm-conserving, ultrasoft, PAW)
	- Procedure
- 6. Jan. 11 (Fri) (2nd) Report problem, Question time

# 4/23 Today's Schedule

Kohn-Sham potential Hartree term (Pseudo) atomic potential Exchange-correlation term SCF loop (Solution of non-linear equation) (Quasi) newton method Broyden's method Visualization of grid data Xcrysden structure format (XSF)

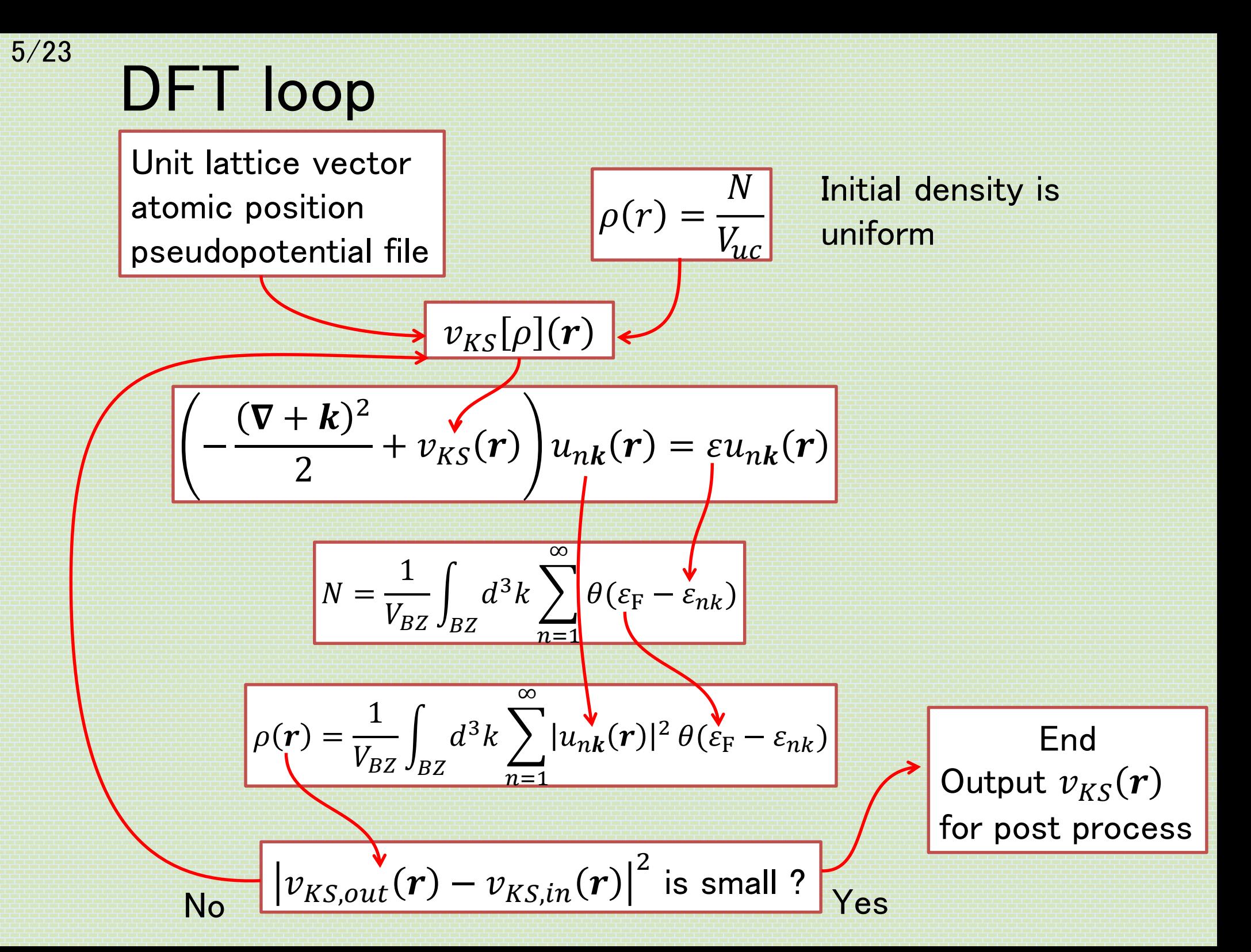

## Kohn-Sham potential

$$
\left(-\frac{(\nabla + k)^2}{2} + v_{KS}(r)\right)u_{nk}(r) = \varepsilon u_{nk}(r)
$$

$$
v_{KS}[\rho](r) = v(r) + v_H(r) + v_{XC}[\rho](r)
$$

Atomic (pseudo) potential : 
$$
v(r) = \sum_{L=1}^{N_C} \sum_{s=1}^{N_S} \sum_{a=1}^{N_{s,a}} v_s(|r - \tau_{s,a} - R_L|)
$$

Hartree potential : 
$$
v_H(r) = \int d^3r' \frac{\rho(r')}{|r - r'|}
$$

 $v_{XC}[\rho](r) =$  $\delta E_{XC}[\rho$  $\delta \rho(r$ Exchange-correlation potential :

### 7/23 Hartree potential (hartree\_pot@rho\_v.F90)

$$
v_{\rm H}(r) = \int d^3r' \frac{\rho(r')}{|r - r'|} = \sum_{L=1}^{N_C} \int_{uc} d^3r' \frac{\rho(r')}{|r - r' - R_L|}
$$

$$
\tilde{v}_{\mathrm{H}}(\mathbf{G}) = \int_{uc} d^3 r \, e \frac{e^{-i\mathbf{G} \cdot \mathbf{r}}}{V_{uc}} v_H(\mathbf{r}) = \int_{uc} d^3 r \, e \frac{e^{-i\mathbf{G} \cdot \mathbf{r}} \sum_{L=1}^{N_C} \int_{uc} d^3 r' \frac{\rho(\mathbf{r}')}{|\mathbf{r} - \mathbf{r}' - \mathbf{R}_L|}
$$

$$
= \int_{uc} d^3 r \, e^{-iG \cdot (r - r' - R_L)} \sum_{L=1}^{N_C} \int_{uc} d^3 r' \frac{\rho(r') e^{-iG \cdot r'}}{|r - r' - R_L|}
$$

$$
= \int_{uc} d^3r \, e \frac{e^{-i\boldsymbol{G}\cdot \boldsymbol{r}'}}{V_{uc}} \rho(\boldsymbol{r}') \int d^3r \frac{e^{-i\boldsymbol{G}\cdot \boldsymbol{r}}}{|\boldsymbol{r}|} = \tilde{\rho}(\boldsymbol{G}) \frac{4\pi}{|\boldsymbol{G}|^2}
$$

$$
v_{\rm H}(r) = \sum_{G} e^{i\boldsymbol{G}\cdot\boldsymbol{r}} \tilde{v}_{\rm H}(\boldsymbol{G})
$$

### 8/23 Periodic atomic potential (generate\_vps@rho\_v.F90)

$$
v(r) = \sum_{L=1}^{N_C} \sum_{s=1}^{N_S} \sum_{a=1}^{N_{S,a}} v_s(|r - \tau_{s,a} - R_L|)
$$

$$
\tilde{v}(\mathbf{G}) = \int_{uc} d^3 r \, e^{\frac{e^{-i\mathbf{G} \cdot \mathbf{r}}}{V_{uc}}} v(\mathbf{r}) = \int_{uc} d^3 r \, e^{\frac{e^{-i\mathbf{G} \cdot \mathbf{r}}}{V_{uc}}} \sum_{L=1}^{N_C} \sum_{s=1}^{N_S} \sum_{a=1}^{N_{s,a}} v_s(|\mathbf{r} - \mathbf{r}_{s,a} - \mathbf{R}_L|)
$$

$$
= \sum_{s=1}^{N_S} \sum_{a=1}^{N_{S,a}} \frac{e^{-i\boldsymbol{G} \cdot \boldsymbol{\tau}_{S,a}}}{V_{uc}} \sum_{L=1}^{N_C} \int_{uc} d^3 r \, e^{-i\boldsymbol{G} \cdot (\boldsymbol{r} - \boldsymbol{\tau}_{S,a} - \boldsymbol{R}_L)} v_s(|\boldsymbol{r} - \boldsymbol{\tau}_{S,a} - \boldsymbol{R}_L|)
$$

$$
= \sum_{s=1}^{N_S} F_s(\mathbf{G}) \tilde{v}_s(\mathbf{G})
$$

$$
F_s(\mathbf{G}) \equiv \sum_{a=1}^{N_{S,a}} \frac{e^{-i\mathbf{G} \cdot \mathbf{r}_{S,a}}}{V_{uc}}
$$

$$
\tilde{v}_s(\mathbf{G}) \equiv \int d^3r \, e^{-i\mathbf{G} \cdot \mathbf{r}} \, v_s(|\mathbf{r}|) = 4\pi \int_0^\infty dr \, r^2 \, \frac{\sin(|\mathbf{G}|r)}{|\mathbf{G}|r} \, v_s(r)
$$

$$
v(\mathbf{r}) = \sum_{G} e^{i\mathbf{G}\cdot\mathbf{r}} \tilde{v}(\mathbf{G})
$$

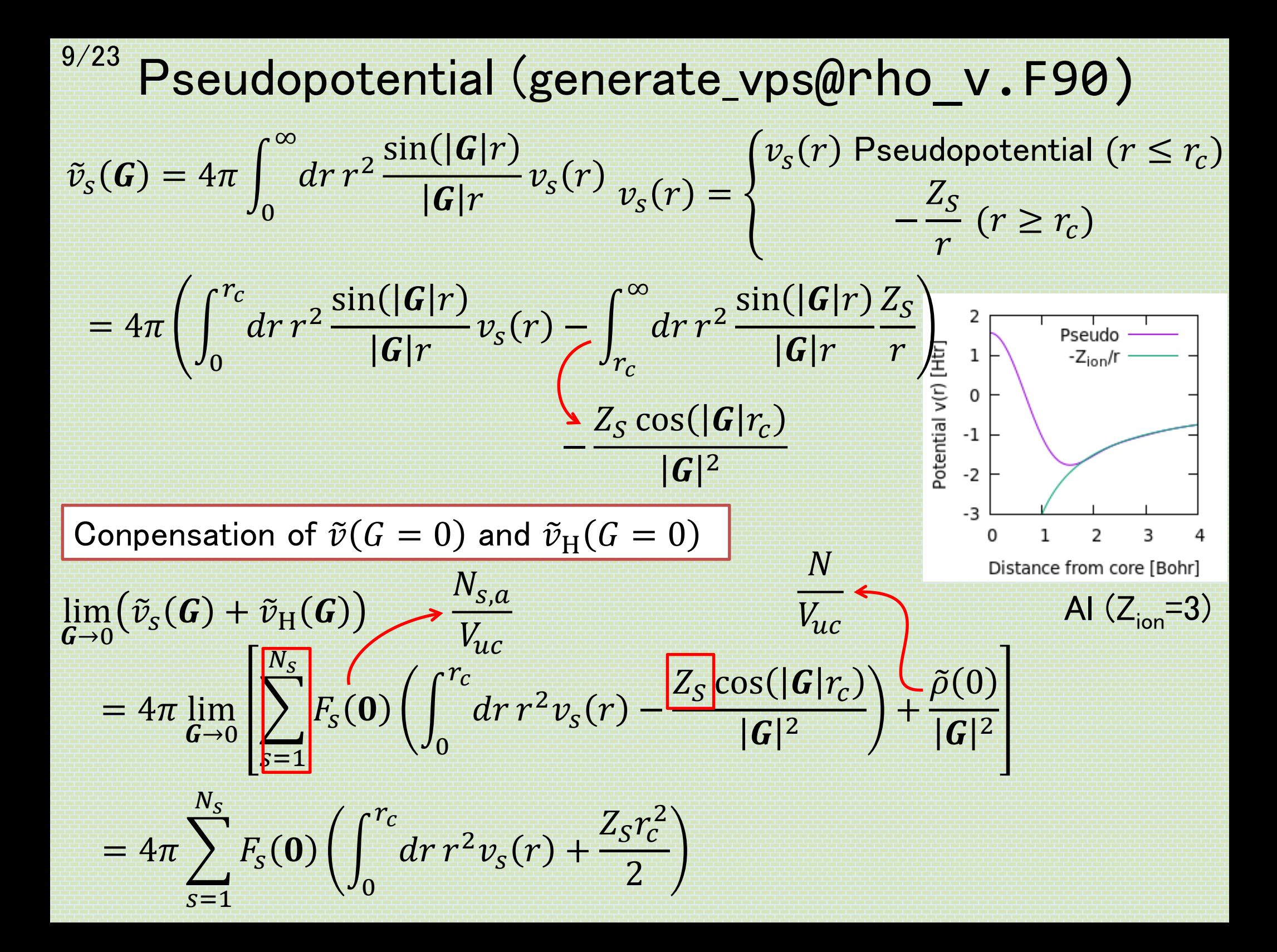

## Exchange-correlation potential in LDA (xc\_pot@rho\_v.F90)

$$
v_{XC}^{LDA}(\rho(r)) = \varepsilon_{XC}(\rho(r)) + \rho(r) \frac{d\varepsilon_{XC}(\rho)}{d\rho} \Big|_{\rho = \rho(r)} = \varepsilon_{XC}(\rho(r)) - \frac{r_s}{3} \frac{d\varepsilon_{XC}(\rho)}{dr_s}
$$
  

$$
\varepsilon_{XC}(\rho) = \varepsilon_{X}(\rho) + \varepsilon_{C}(\rho)
$$

$$
\varepsilon_{XC}(\rho) = \varepsilon_X(\rho) + \varepsilon_C(\rho)
$$

$$
\varepsilon_{X}(\rho) = -\frac{3}{4\pi} \left(\frac{9\pi}{4}\right)^{1/3} \frac{1}{r_{s}}
$$
  
\n
$$
\varepsilon_{C}(\rho) = -0.0480 + 0.031 \ln r_{s} - 0.0116 r_{s} + 0.0020 r_{s} \ln r_{s} \quad (r_{s} \le 1)
$$
  
\n
$$
= -\frac{0.1423}{1 + 1.2529 \ln 10^{232} \ln 10^{232} \ln 10^{2
$$

$$
T_{\rm 1} + 1.0529\sqrt{r_s} + 0.3334r_s \, (r_s \geq
$$

J. P. Perdew and A. Zunger, Phys. Rev. B 23, 5048 (1981).

3

 $r_s^3 =$ 

 $\overline{\rho}$ 

11/23

Update  $v_{KS}(r)$ 

$$
\begin{pmatrix}\n\left(-\frac{(\nabla + k)^2}{2} + v_{KS,in}(r)\right)u_{nk}(r) = \varepsilon u_{nk}(r) \\
\left(\nabla + k\right)^2 & \n\end{pmatrix}
$$
\n
$$
N = \frac{1}{V_{BZ}} \int_{BZ} d^3k \sum_{n=1}^{\infty} \theta(\varepsilon_F - \varepsilon_{nk})
$$
\n
$$
\rho(r) = \frac{1}{V_{BZ}} \int_{BZ} d^3k \sum_{n=1}^{\infty} |u_{nk}(r)|^2 \theta(\varepsilon_F - \varepsilon_{nk})
$$
\n
$$
v_{KS}[\rho](r)
$$

Plane mixing

$$
\nu_{KS,new}(r) = \nu_{KS,in}(r) + \beta \left( \nu_{KS,out}(r) - \nu_{KS,in}(r) \right)
$$
  
0 < \beta \le 1

 $\rightarrow v_{KS,out}(r)$ 

## Broyden's method

 $F[v_{in}](r) = v_{out}[v_{in}](r) - v_{in}(r)$  $F(v) = v_{out}(v) - v$ Solve  $F(v) = 0$ 

$$
F(v) + \hat{j}\Delta v = 0 \qquad J_{ij} \equiv \frac{\partial F_i}{\partial v_j}
$$

$$
\Delta v^{(m)} = -(\hat{J}^{-1})^{(m)} F^{(m)}
$$

$$
v^{(m+1)} = v^{(m)} + \Delta v^{(m)}
$$

$$
\text{Newton's method}
$$

Approximate  $\hat{f}^{-1}$ , and update it iteratively  $\rightarrow$  Quasi Newton's method

$$
F^{(m)} - F^{(m-1)} = (\hat{J}_{approx}^{-1})^{(i)} (\nu^{(m)} - \nu^{(m-1)})
$$
  
Minimize  $|(\hat{J}_{approx}^{-1})^{(m)} - (\hat{J}_{approx}^{-1})^{(m-1)}|^2$  C. G. Broyden, Marh. Company. 19, 577 (1965).

$$
(\hat{J}_{approx}^{-1})^{(m)} = (\hat{J}_{approx}^{-1})^{(m-1)} + \frac{\left(v^{(m+1)} - v^{(m)} - (\hat{J}_{approx}^{-1})^{(m-1)}(F^{(m)} - F^{(m-1)})\right)}{(F^{(m)} - F^{(m-1)}) \cdot (F^{(m)} - F^{(m-1)})} (F^{(m)} - F^{(m-1)})^{\mathrm{T}}
$$

## <sup>13/23</sup> Practical algorithm (scf loop@scf.F90)

do iteration :  $m = 1, 2, 3, \cdots$ Compute  $F(v)$ if  $m > 1$ if  $|F|^2$  is small  $\rightarrow$  exit

$$
\Delta F = F - F_{old}
$$
  

$$
J_1^{(m)} = \beta \Delta F + \Delta v - \sum_{n=2}^{m-1}
$$
  

$$
J_2^{(m)} = \frac{\Delta F}{\Delta F \cdot \Delta F}
$$

end if

$$
\Delta v = \beta F - \sum_{n=2}^{m} \left( \mathcal{J}_2^{(n)} \cdot F \right) \mathcal{J}_1^{(n)}
$$

$$
F_{old} = F
$$

 $v = v + \Delta v$ end do

G. P. Srivastava, J. Phys. A: Math. Gen. 17, L317 (1984). G. P. Srivastava J. Phys. A: Math. Gen. 17, 2737 (1984).

$$
(\hat{J}_{approx}^{-1})^{(m)} = -\beta + \sum_{n=2}^{m} \mathbf{J}_{1}^{(n)} \mathbf{J}_{2}^{(n)^{T}}
$$

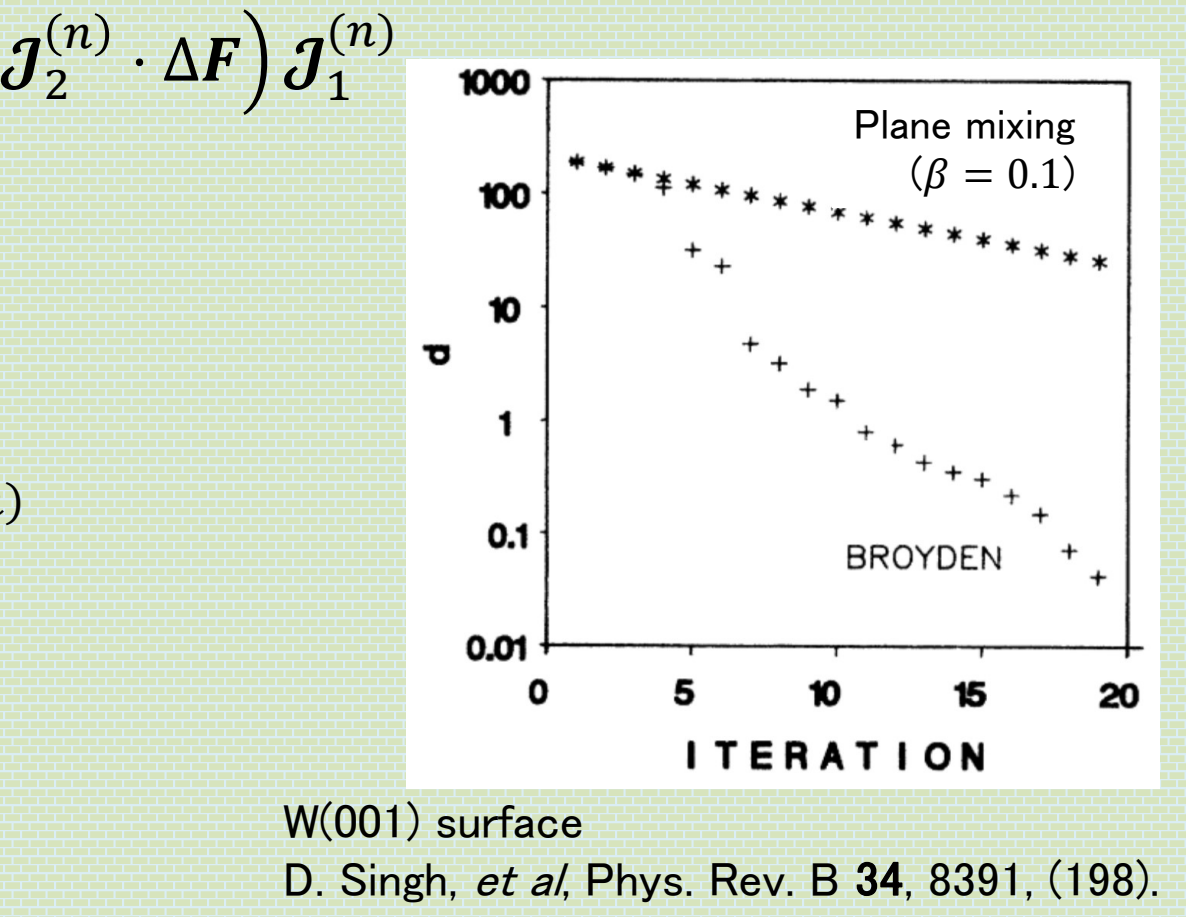

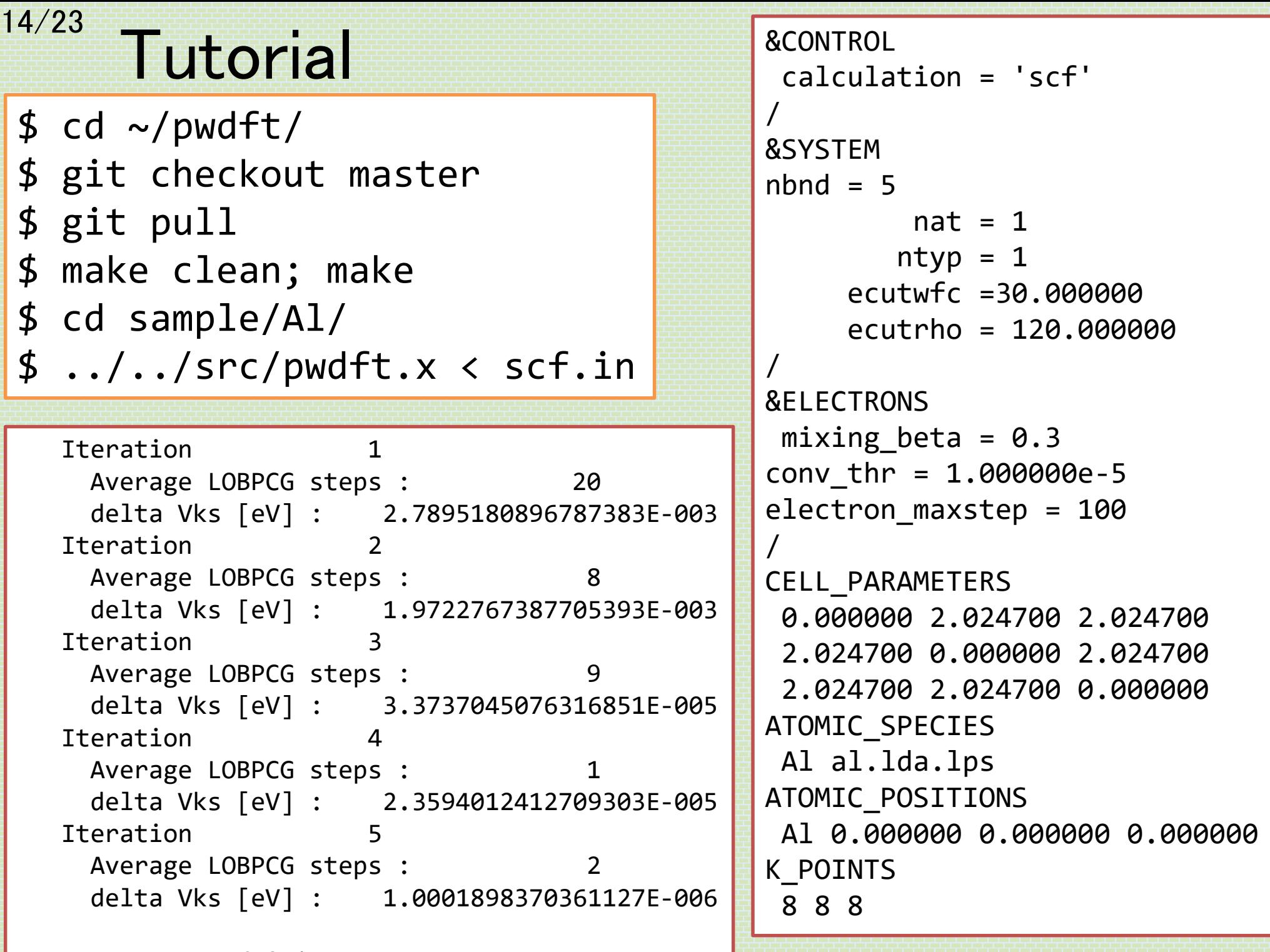

Converged ! iter = 5

## 15/23 Band structure plot

One-shot calculation with previously computed  $v_{KS}(r)$ 

```
$ ../../src/pwdft.x < band.in
$ gnuplot
gnuplot> set ylabel "Energy from E_F [eV]"
gnuplot> unset xlabel
gnuplot> plot [][:40] "band.dat", ¥
x**2*0.5*27.21138456-11.514956871425214 tit "k^2/2-E_F", ¥
(x-1.42)**2*0.5*27.2-11.5 tit "(k-G)^2/2-E_F"
```
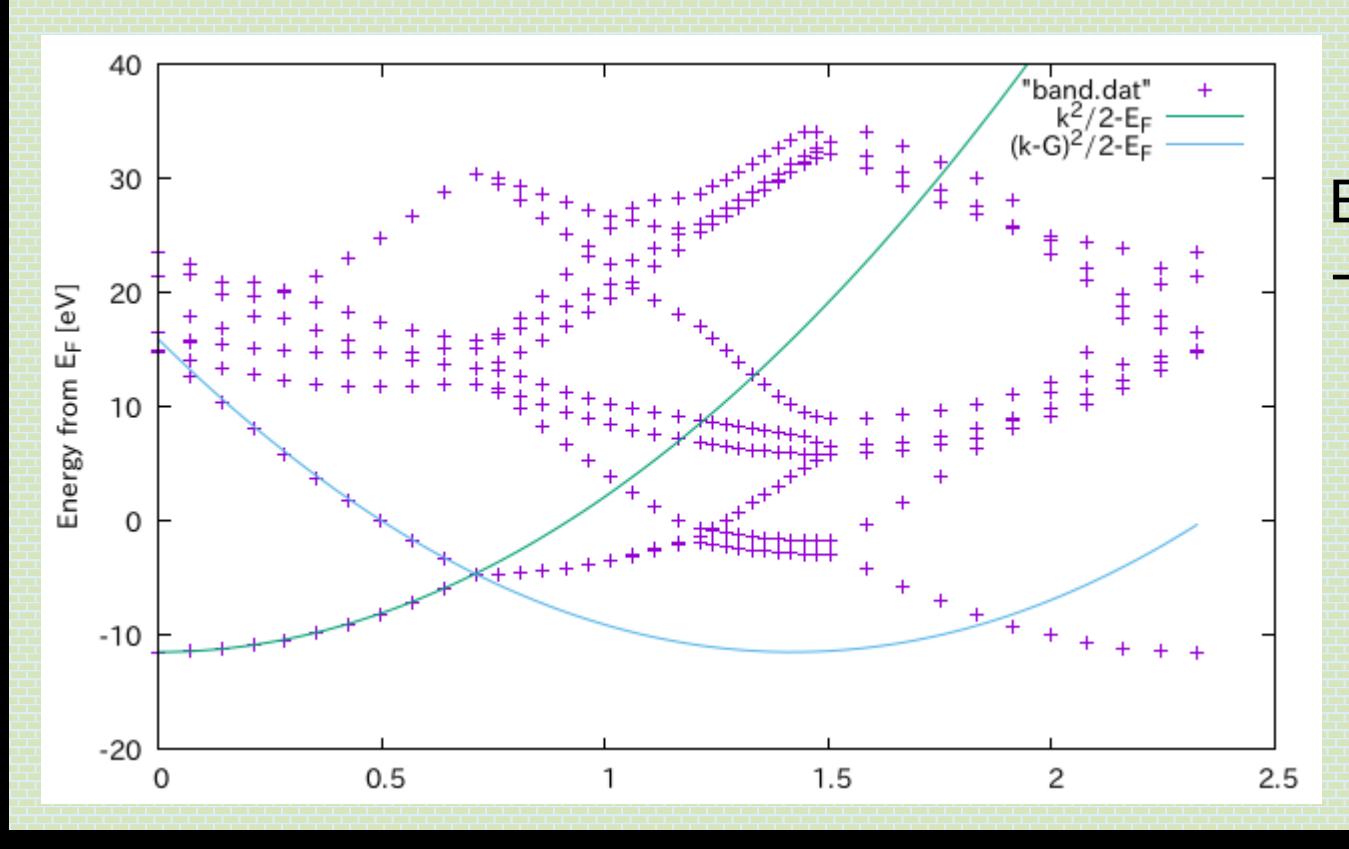

Band structure of Aluminum

- $\rightarrow$  Free electron
	- + Brillouin-zone periodicity (folding)
	- + small potential effect

### 16/23 Visualization of grid data

### Real-space grid data

- Potential  $v_{KS}(r)$ ,  $v(r)$ ,  $v_H(r)$ ,  $v_{XC}(r)$
- Charge density  $\rho(r)$
- Kohn-Sham orbital  $u_{nk}(r)$
- Etc.

Reciprocal-space grid data

- Kohn-Sham energy  $\varepsilon_{nk}$
- Fermi velocity  $\nabla_k \varepsilon_{nk}$
- Berry connection  $\langle u_{nk} | i \nabla_k | u_{nk} \rangle$
- Berry curvature  $\nabla_k \times \langle u_{nk} | i \nabla_k | u_{nk} \rangle$
- Etc.

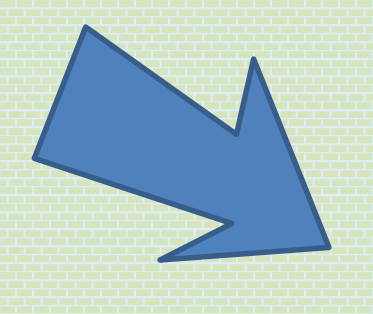

- **Isosurface**
- **Section**

## Real space : XSF

XCrysDen: Crystalline structure viewer (like VESTA) <http://www.xcrysden.org/>

XCrysden Structure File (XSF) format <http://www.xcrysden.org/doc/XSF.html>

Unit cell + Atomic position (structure) + Volume (grid) data

Unit : Angstrom

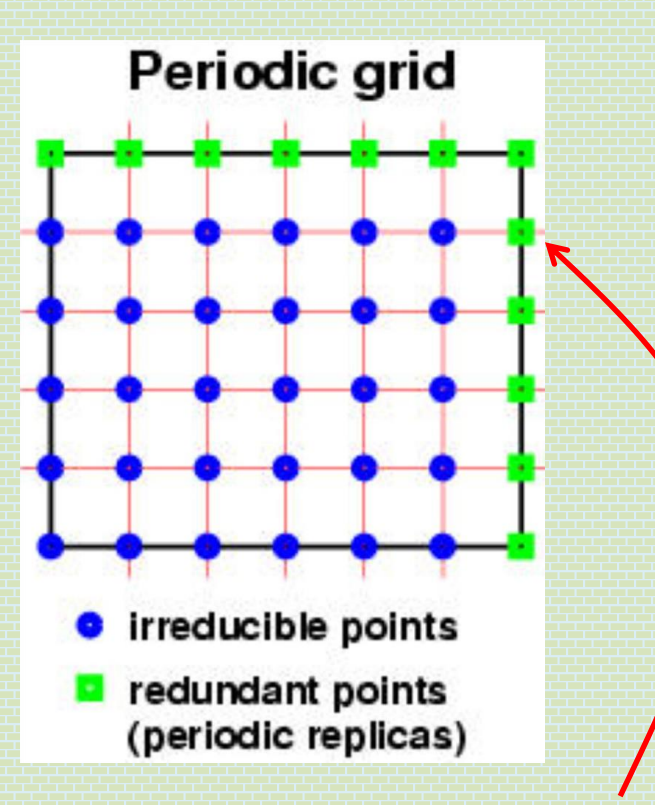

The grid data should include data at all edge of the unit cell.

We need additional data at these points : copy from original points

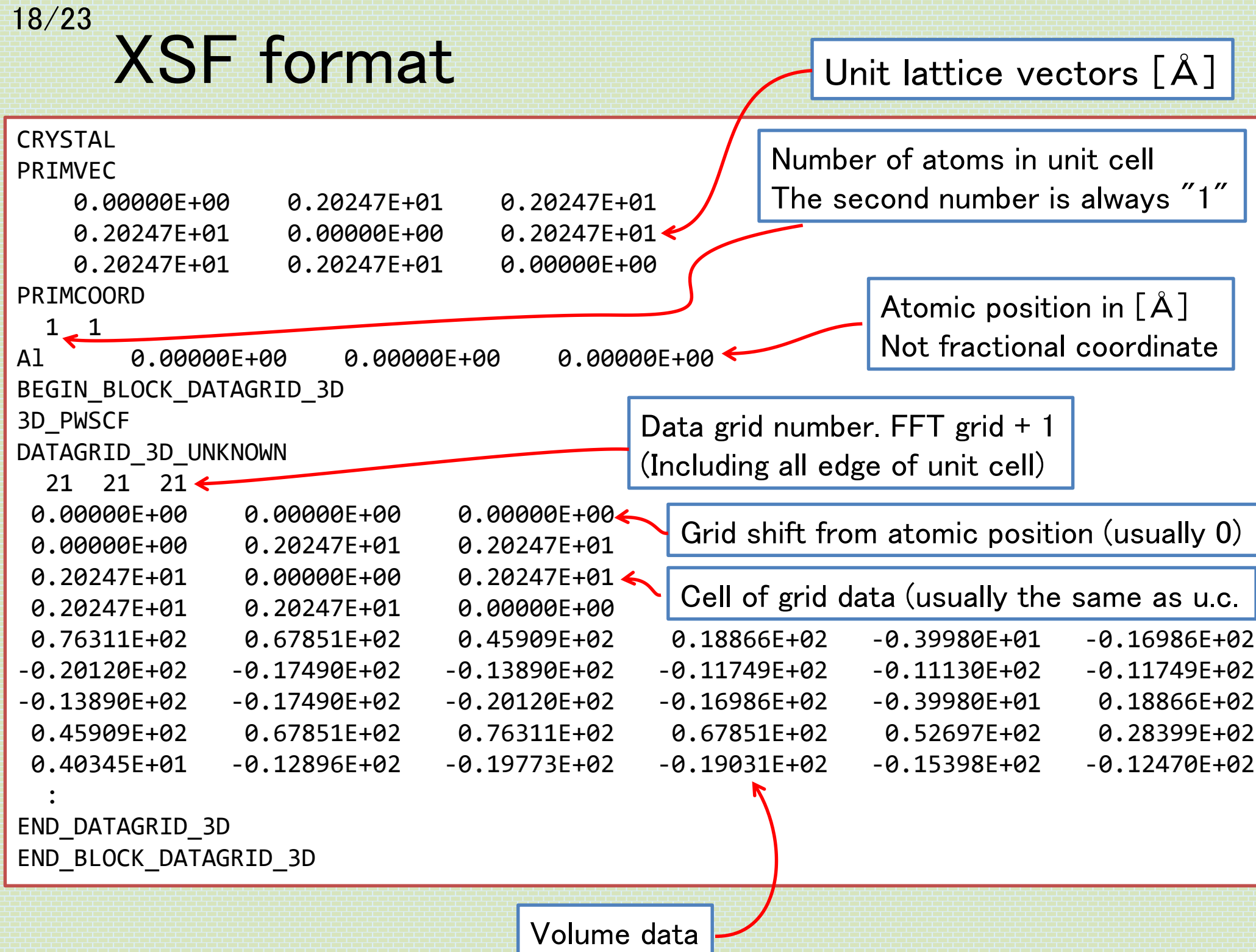

## $19/23$  Input/Output grid data (griddata.F90)

```
module griddata
contains
  subroutine read_griddata(filename, gdata)
    use gvec, only : g_rh
    character(*),intent(in) :: filename
    real(8),intent(out) :: gdata(g_rh%nft(1),g_rh%nft(2),g_rh%nft(3))
  end subroutine read_griddata
  subroutine write_griddata(filename, gdata)
    use gvec, only : g_rh
    character(*),intent(in) :: filename
    real(8),intert(in): gdata(g rh%nft(1),g rh%nft(2),g rh%nft(3))
  end subroutine write_griddata
end module griddata
```
### In pwdft.F90,

```
program pwdft
 use griddata, only : read_griddata, write_griddata
  if(calculation == 
"scf") then
    call write griddata("vks.xsf", Vks)
 else
    call read griddata("vks.xsf", Vks)
  end if
end program pwdft
```
# $20/23$  Display  $v_{KS}(r)$  with VESTA

\$ cd ~/pwdft/sample/Si/ \$ ../../src/pwdft.x < scf.in \$ vesta vks.xsf

• Semiconductor

Positive and negative

• Diamond structure (lattice is FCC)

Delete Clear

• Each Si atom has 4 bonds.

"Objects" → "Properties" → "Isosurfaces..."Isosurfaces  $F(min) = -30.3541$ :  $F(max) = 117.654$ :  $\Box$  Render from front to back Opacity 1 (0~255): 127 Positive and negative  $\vee$ Isosurface level: 20 Opacity 2 (0~255): 255 Color: 255 255  $\bullet$  0 New mode color  $N<sub>0</sub>$ level

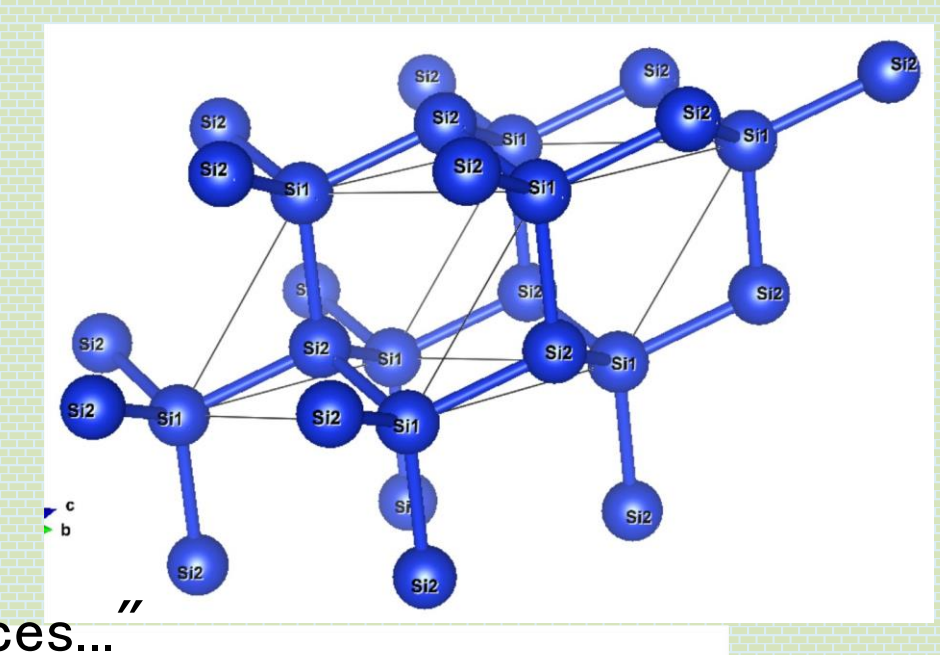

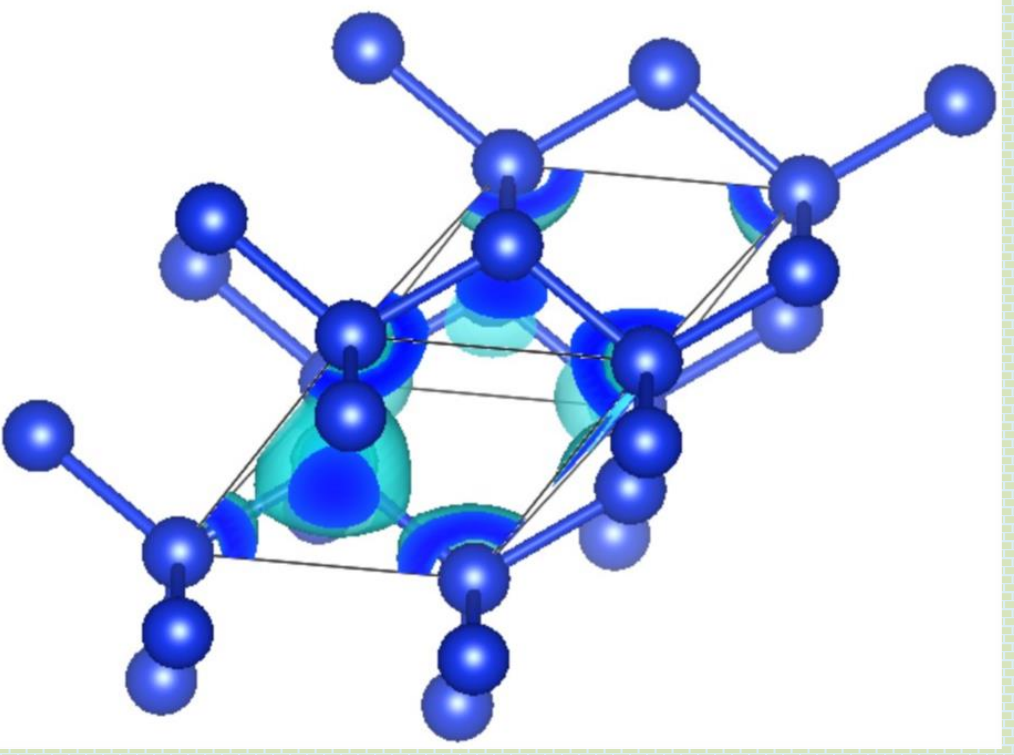

### 21/23 Cross section

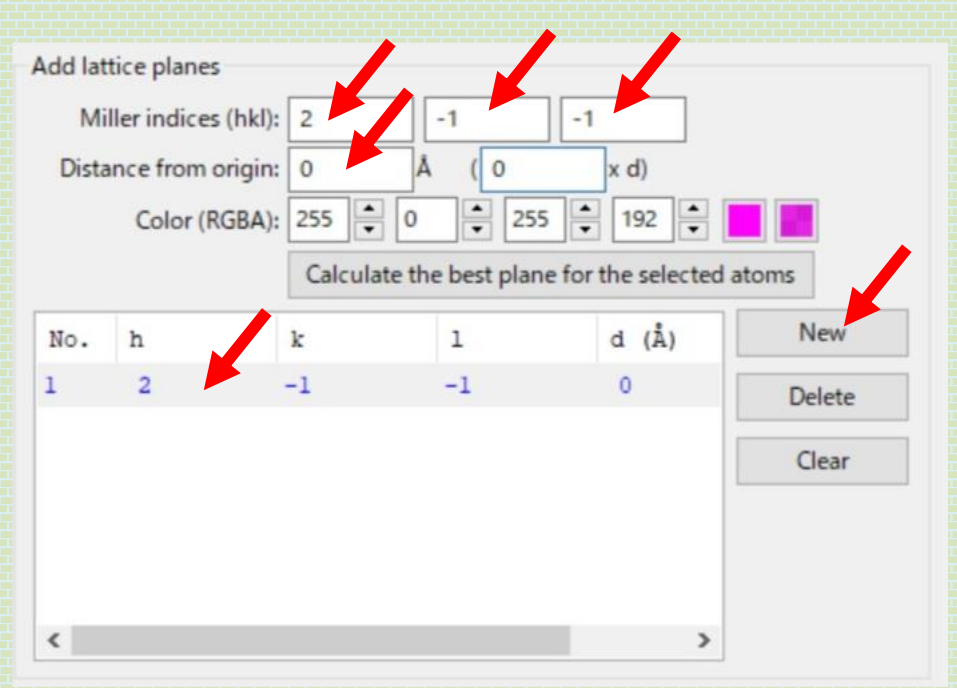

 $"Edit" \rightarrow "Lattice Planes..."$ 

### $"O$ bjects"  $\rightarrow$  "Properties"  $\rightarrow$  "Sections..."

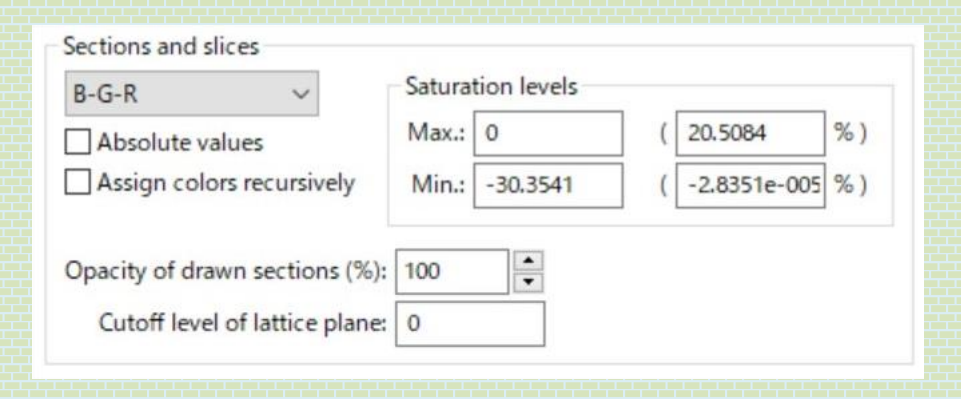

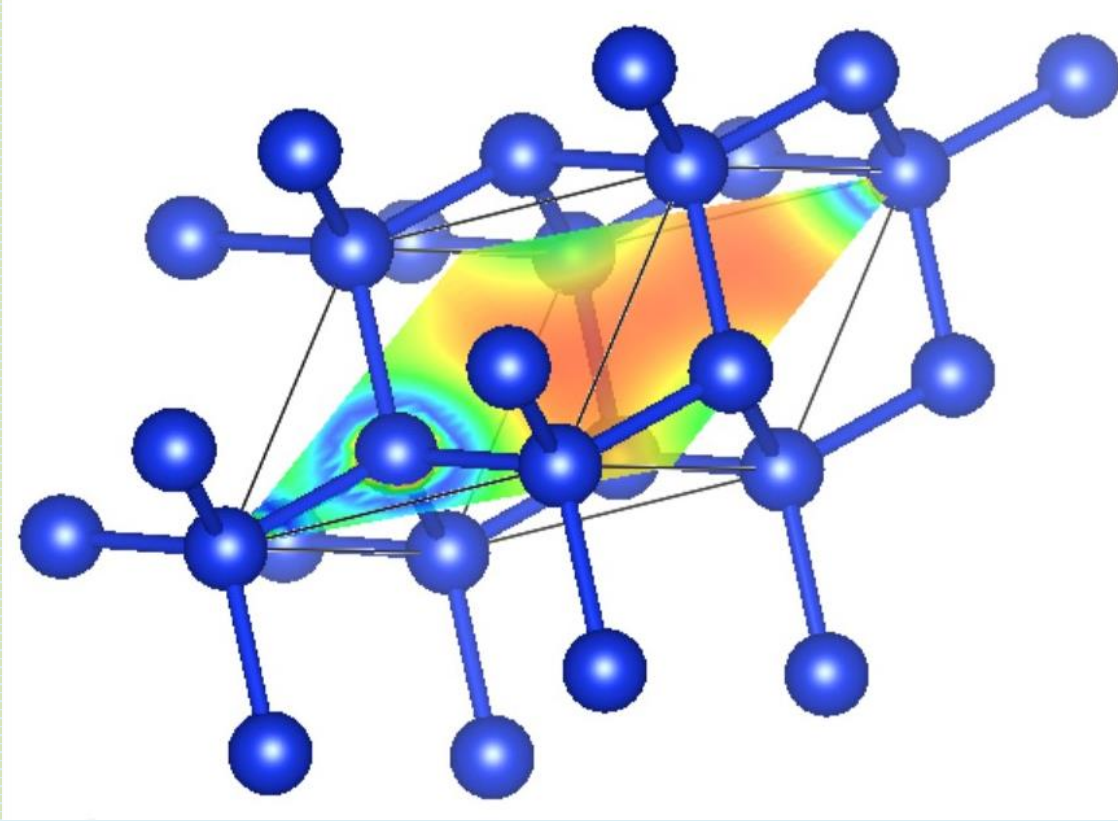

```
22/23
```
## Report problem 2

Modify pwdft.F90 to output the grid data of charge density  $\rho(\boldsymbol{r})$ as a file "rho.xsf".

Then plot the charge density of Si.

Explain the shape of  $\rho(r)$  (where do the electrons locate ?).

Hint :  $\rho(r)$  is stored in the following variable

```
module rho_v
  !
  implicit none
  !
  real(8),allocatable :: &
  & Vks(:), & !< (g_rh%nr) Kohn-Sham potential [Htr]
  & Vps(:), & !< (g_rh%nr) Pseudopotential [Htr]
  & rho(:) !< (g_rh%nr) Charge density
```
Modified code should be submitted as a diff file generated by

- $$ cd$  ~/pwdft/
- \$ git add src
- \$ git commit
- \$ git show > 12142018.diff

## Today's summary

### Kohn-Sham potential

- Hartree potential is computed with FFT
- Charge compensation of Hartree and ionic potential
- Exchange correlation potential
- SCF loop = Solving non-linear equation
	- **Broyden's method**
- Visualize grid data (Potential, charge density Kohn-Sham orbital) as a XSF data.